### Student infographics created for the 2013 course: *Introduction to Computer Science* (1st year BA in Communication & IT, University of Copenhagen)

Teacher: Christina Lioma

### Working with functions

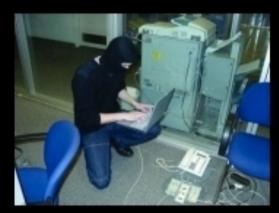

What my friends think I do.

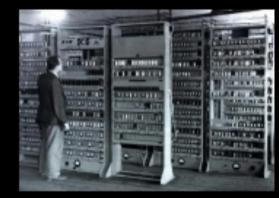

What my mom thinks I do.

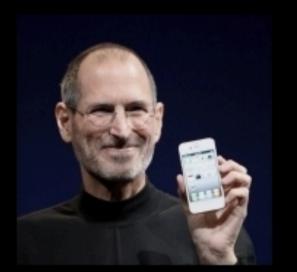

What society thinks I do.

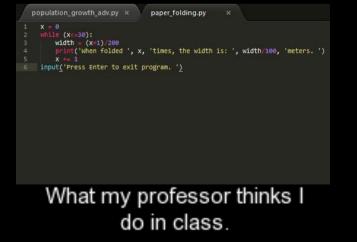

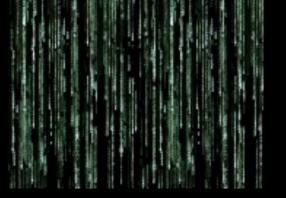

What I think I do.

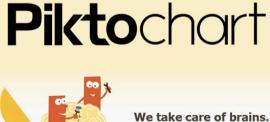

Our mission is to simplify information and make it exciting for you.

#### What I actually do

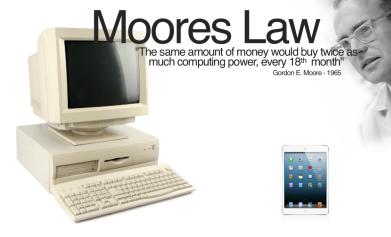

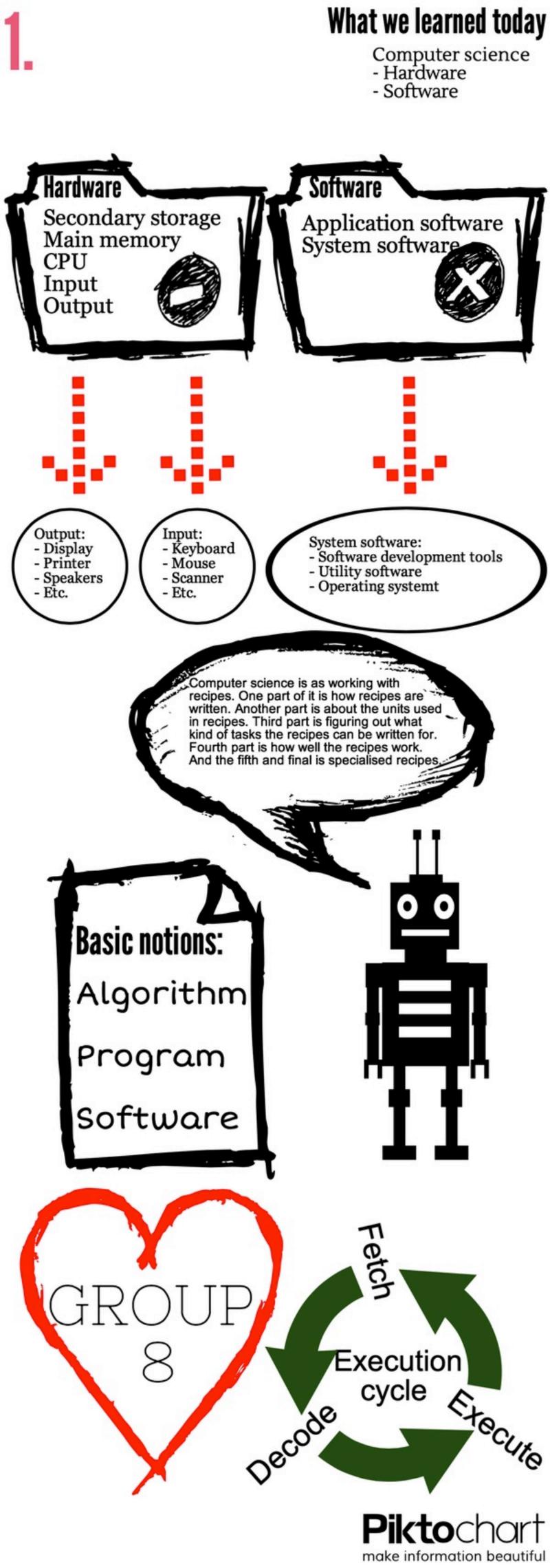

# Recipe for Computers

Start by sturing your CPU.

Then add 8 GB main memory and season with in- and outputs of your own choosing.

Mix it all together in the second storage device, preheat the motherboard to a 85° and let it run for 45 min.

serving suggestions: serve it with windows software or Python code.

-Sebastian Boring

# Hardware/The 5 major componenets

#### Main components

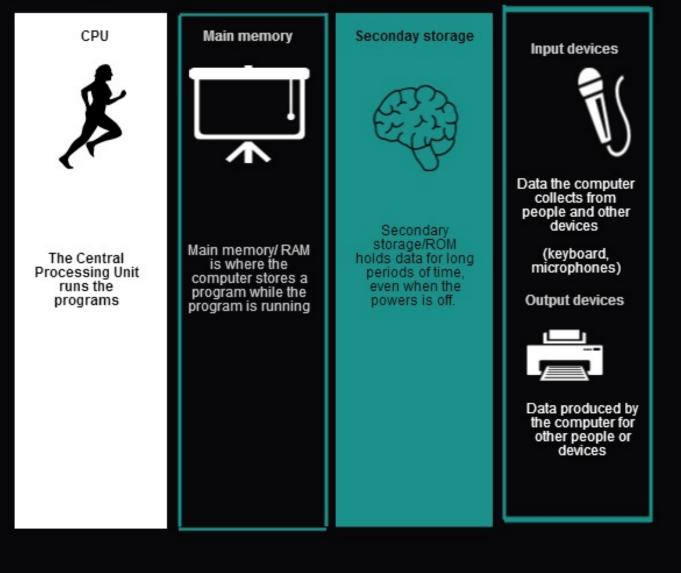

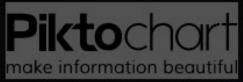

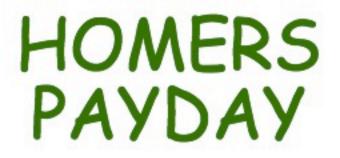

Homer just got a bonus from his work at the nuclear power plant, but he's having trouble figuring out how many beers he can afford....

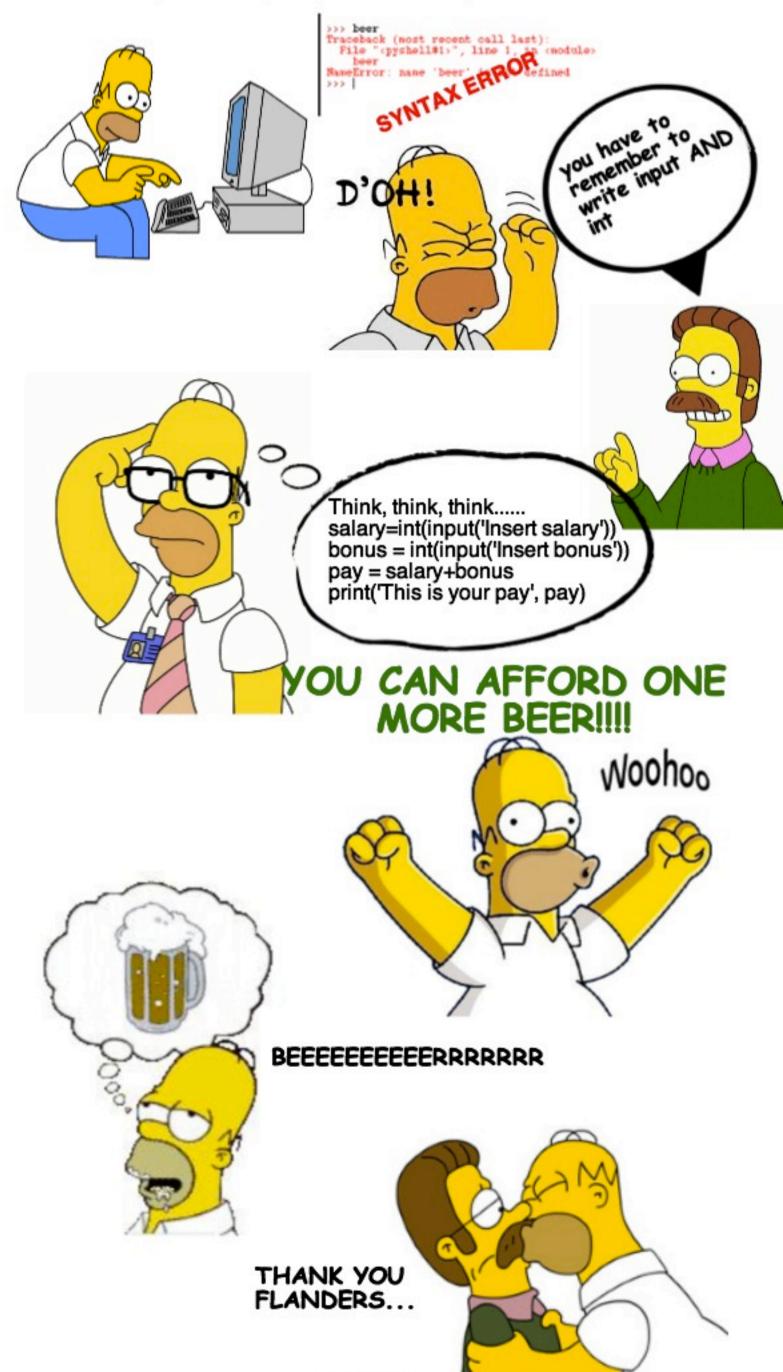

.....and Python

**Pikto**chart make information beautiful

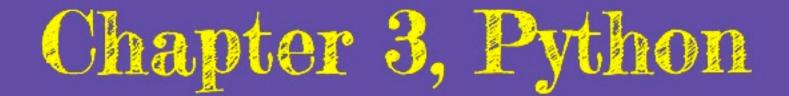

# Function: sequence of statements that has a name

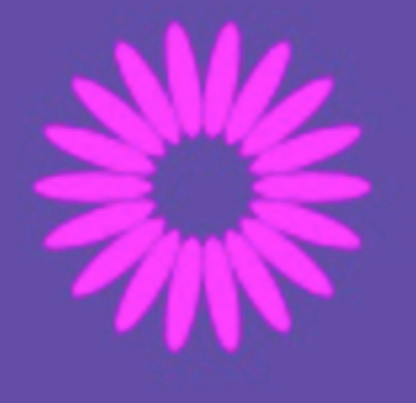

Two parts to designing a function: 1) function definition 2) function invotation

Main function; one main function per program to control how all the other functions invokes.

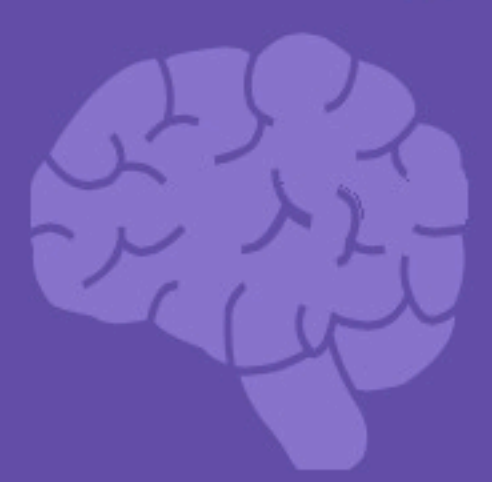

Functions can contain variables:

Local variable: Defined inside function Global variable: Can be used anywhere

### **Positional arguments**

the use of them is determined by the position they have

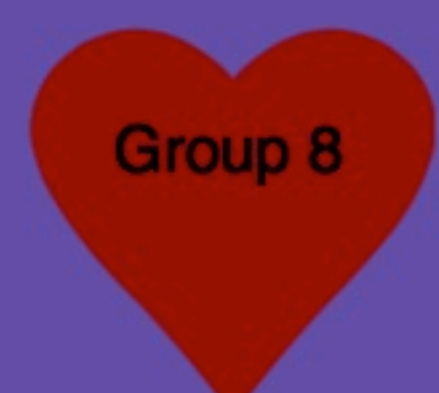

## **Keyword arguments**

have to be a keyword somewhere in the program

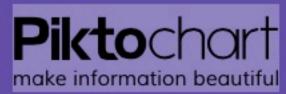

# HOW TO PEEL YOUR FUNCTION - TOP-DOWN

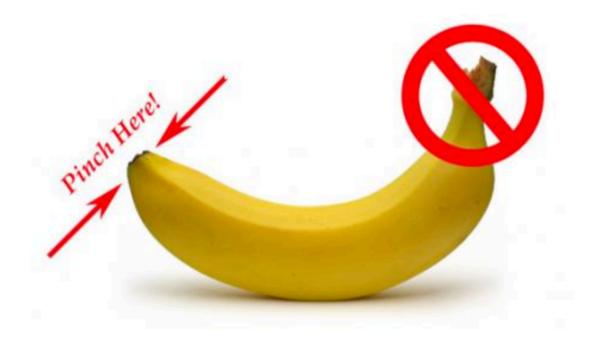

- 1. "Def" dat shit up and make your header!
- 2. Take some statements and put'em in yo block!
- 3. Call dat b\*tich!

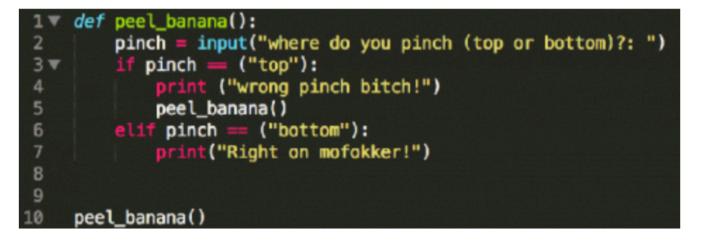

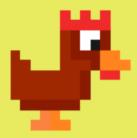

Main() should call
all the functions in
the program!

When you call a function(), you make it execute (call) all its statements!

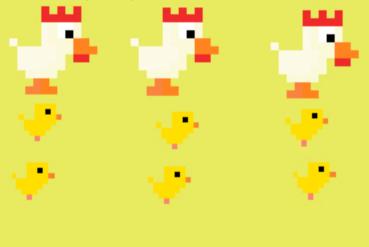

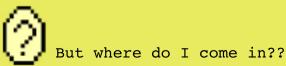

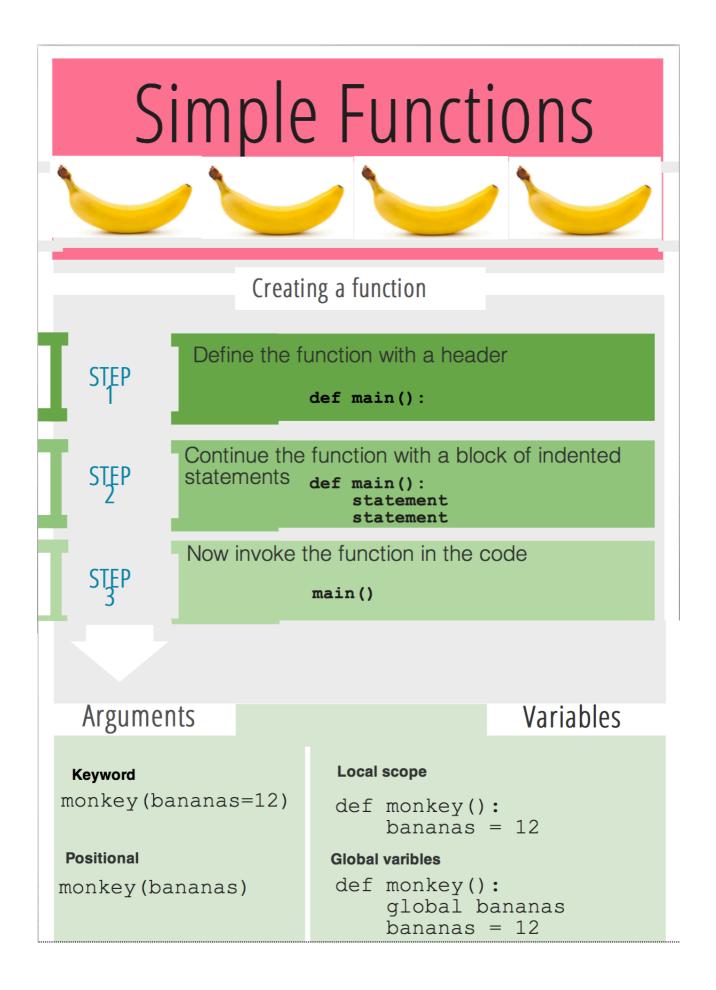

### Dextors laboratory Divide and conquer

| statement | stat                                                                                                    |
|-----------|----------------------------------------------------------------------------------------------------|
| statement | stat                                                                                                    |
| statement | stat                                                                                                    |
| statement | stat                                                                                                    |
| statement | stat                                                                                                    |
| statement | stat                                                                                                    |
| statement | stat                                                                                                    |
| statement | stat                                                                                                    |
| statement | stat                                                                                                    |
| statement | stat                                                                                                    |
| statement | stat                                                                                                    |
| statement | stat                                                                                                    |
| statement | stat                                                                                                    |
| statement | stat                                                                                                    |
| statement | stat                                                                                                    |
| statement | stat                                                                                                    |
| statement | stat                                                                                                    |
| statement | stat                                                                                                    |
| statement | stat                                                                                                    |
| statement | stat                                                                                                    |
| statement | stat                                                                                                    |
| statement | stat                                                                                                    |
| statement | stat                                                                                                    |
| statement | stat                                                                                                    |
|           |                                                                                                    |
|           | statement<br>statement<br>statement<br>statement<br>statement<br>statement<br>statement<br>statement<br>statement<br>statement<br>statement<br>statement<br>statement<br>statement<br>statement<br>statement<br>statement<br>statement<br>statement<br>statement<br>statement<br>statement |

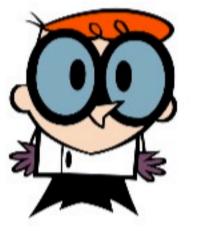

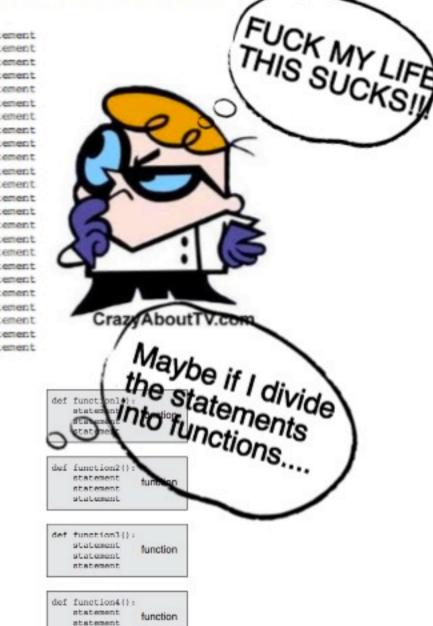

FIRST I DEFINE A MAIN FUNCTION, THEN I CAN MAKE SUB FUNCTIONS WITHIN THAT FUNCTION AND EVEN MORE SUB FUNCTIONS WITHIN THE SUBFUNCTIONS!!!!!!!

statement

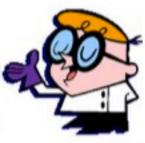

But why is that easy????

### BECAUSE I CAN NOW CONQUER ANY PROGRAMING TASK!!

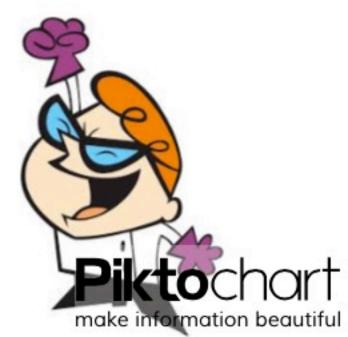